## **BASCOM sehr simpler Zeitschalter**

*' Zeitschalter ' Verbraucher wird nach n Sekunden automatisch angeschaltet '' Out: Portb.0 LED '*\$regfile = "attiny13.dat"  $$crystal = 1200000$  $$swstack = 10$ Config Portb.0 = Output *'Gesamter Port als Output* Led Alias Portb.0 *'Definition von Aliasnamen*

Wait 5  $Led = 1$ 

End

[BASCOM,](https://modellbahn-doku.de/tag/bascom?do=showtag&tag=BASCOM) [Elektronik](https://modellbahn-doku.de/tag/elektronik?do=showtag&tag=Elektronik), [Mikrocontroller](https://modellbahn-doku.de/tag/mikrocontroller?do=showtag&tag=Mikrocontroller), [Programmierung](https://modellbahn-doku.de/tag/programmierung?do=showtag&tag=Programmierung)

From: <https://modellbahn-doku.de/>- **Dokumentation und Wiki der Modellbahn-Anlage.de**

Permanent link: **<https://modellbahn-doku.de/elektronik/bascom-sehr-simpler-zeitschalter>**

Last update: **02.07.2023 02:24**

Dokumentation und Wiki der Modellbahn-Anlage.de - https://modellbahn-doku.de/

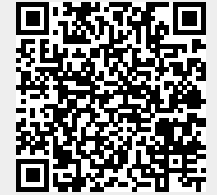